## **A Infrastruktur der Schule**

## **Nutzungshinweise beook**

In beook können die Lehrmittel heruntergeladen und lokal gespeichert werden. Das Programm benötigt nur einen Internetzugang, um das beook Konto zu erstellen, die Lehrmittel zu installieren und zu aktualisieren. Für die Konsultation des Lehrmittels ist später aber kein Internetzugang mehr nötig. Erst wenn den Lernenden zum Beispiel Arbeitsblätter auf einer Onlineplattform angeboten werden oder die Lernenden auf Internetressourcen (Cloud, Youtube, Google, Wikipedia) zugreifen, benötigen sie einen Internetzugang.

• Internetgeschwindigkeit & WLAN

Empfehlung bei regelmässiger Verwendung von Internetressourcen: Internet: mind. 100 Mbp/s oder ca. 1–2 Mbps pro erwartetes Gerät. WLAN: 1 Access Point pro Schulzimmer.

So können auch die erweiterten Funktionen von beook wie Cloud oder Internetseiten wie Google, Wikipedia oder Youtube im Unterricht problemlos genutzt werden.

• Steckdosen im Schulzimmer

Bei einer 1:1 Ausstattung müssen ausreichend Anschlüsse vorhanden sein. Die heutigen Schulzimmer verfügen gegenwärtig in der Regel über zu wenige Steckdosenzugänge.

• E-Mail für Lehrpersonen & Lernende

Im digitalen Klassenzimmer benötigen Lehrpersonen und Lernende eine Emailadresse.

Zum Beispiel um miteinander zu kommunizieren, Internetdienste zu nutzen und auch, um beook zu verwenden. Normalerweise brauchen Lehrpersonen und Lernende auch eine Emailadresse, um die Infrastruktur und die Ressourcen der Schule zu nutzen.

• Kommunikation IT

Es empfiehlt sich, die IT-Abteilung und den IT-Support bezüglich einer BYOD- und beook-Strategie so früh wie möglich zu informieren und in den Prozess zu integrieren.

• Installation beook Software

Die Lehrpersonen müssen beook auf ihren Arbeitsgeräten der Schule installieren und nutzen können. Für die Installation muss beook mit dem Internet und den beook-Servern kommunizieren können.

## **Tipp**

• Initiative Swisscom: Schulen ans Netz

Die Swisscom bietet einen kostenlosen Internetzugang mit der maximal möglichen Bandbreite bei bestehender Infrastruktur an. Sollte diese Geschwindigkeit sehr niedrig sein, können Spezialangebote genutzt werden, um einen schnelleren Internetzugang zu nutzen (siehe Link Angebotsübersicht).

Für eine Beratung kann die Ansprechperson aus dem entsprechenden Kanton kontaktiert werden (siehe Link Verantwortliche).

• Weitere Ressourcen

Wenn kantonale Beratungs- und Dienstleistungsangebote für Berufsfachschulen bezüglich ICT in der Schule vorhanden sind, können auch diese genutzt werden.

- Angebotsübersicht: https://www.swisscom.ch/content/ dam/swisscom/de/sai-new/internetservices/documents/preisliste-spezialangebote-fuer-schulen.pdf
- Kontaktpersonen: https://www.swisscom.ch/content/ dam/swisscom/de/sai-new/internetzugang/documents/ansprechpartnerfuer-schulen.pdf

## **Checkliste A Infrastruktur der Schule**

- $\Box$  IT ist bezüglich BYOD-Strategie und beook-Einsatz informiert.
- □ Dem IT-Support ist die Wichtigkeit in der Einführungsphase bewusst.
- □ beook kann auf den Arbeitsgeräten der Lehrpersonen und der Schule installiert werden.
- $\Box$  beook kann im Schulnetzwerk mit dem Internet und den beook-Servern kommunizieren.
- + Für die Nutzung von Online-Plattformen und Internet-Ressourcen ist genügend schnelles Internet vorhanden.
- □ In den Schulzimmern ist ausreichendes WLAN verfügbar.
- $\Box$  In den Schulzimmern sind genügend Steckdosen vorhanden.
- □ Lehrpersonen und Lernende verfügen über Emailadressen.

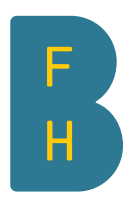

edition ET